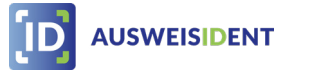

## **Ausweisdaten elektronisch auslesen mit AusweisIDent Vor-Ort**

Einfach, sicher und fehlerfrei

## **Das wird benötigt:**

Personalausweis, elektronischer Aufenthaltstitel oder Unionsbürgerkarte

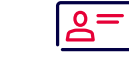

Aktivierung der Online-Ausweisfunktion oder **B**

**A**

<u>ရ</u>

**<u>see</u>** 

Smartphone als Kartenleser (Android oder iOS) mit installierter AusweisApp oder USB-Kartenlesegerät in der Geschäftsstelle **C**

PIN ist nicht nötig

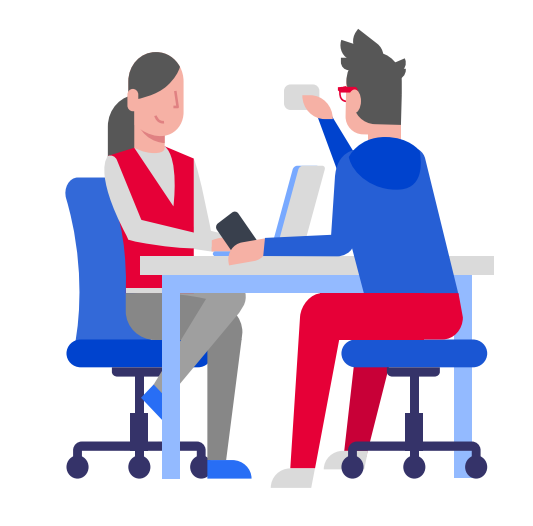

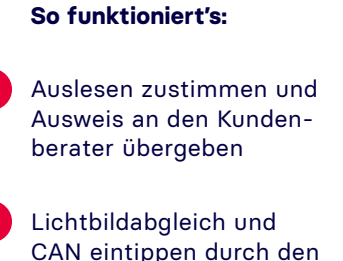

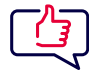

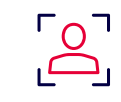

Ausweis an Smartphone des Kundenberaters halten

Kundenberater

Fertig! **4**

**1**

**2**

**3**

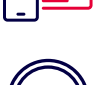

 $\overline{S}$ 

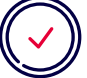